**www.TecChannel.de** 

# TECCCHANNEL

# IM MITTELSTAND

#### **RATGEBER** ■ **TIPPS** ■ **PRAXIS**

# Collaboration

### **News & Trends**

- Videokonferenzen bald in Metaverse?
- Google Starline bringt digitale 3D-Meetings
- ROOM als neuer Zoom-Konkurrent
- Arbeit im Hybrid-Modell optimal aufteilen

## **Organisation**

- 7 Regeln für die bessere Zusammenarbeit im Team
- Chancen und Risiken von Outsourcing
- IT-Verantwortliche als Krisenmanager
- Cloud-Services effektiv nutzen

## **Praxistipps**

- Microsoft Teams sicher im Unternehmen einsetzen
- So präsentieren Sie richtig mit Powerpoint
- Der große E-Mail-Knigge für Ihre Korrespondenz
- Die besten Tools für Visual Collaboration

# News und Trends

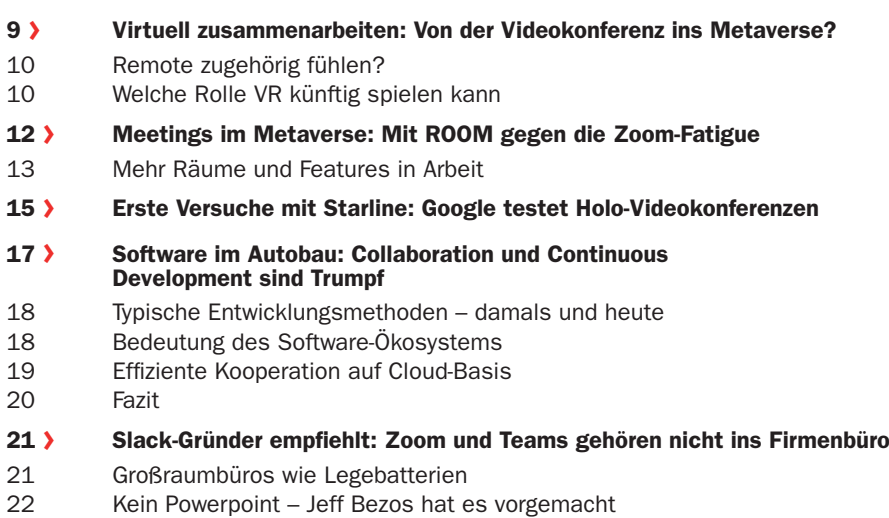

# Wissen

#### <sup>24</sup>› OneDrive for Business FAQ: Microsoft-365-Cloud-Speicher – das müssen Sie wissen

- 24 Was unterscheidet OneDrive von OneDrive for Business?
- 25 Wie speichert man Dateien in OneDrive for Business?
- 27 Wie finde ich meine Dateien in OneDrive for Business?
- 28 Wie lassen sich Dateien in OneDrive gemeinsam bearbeiten?
- 30 Funktioniert OneDrive for Business auch offline?
- 31 Geht OneDrive for Business auch per App?
- <sup>32</sup>› Microsoft Teams: Deep-Dive-Einblick
- 34 Mächtige Chat-Funktion
- 35 Gruppenchat vs. Teams
- 35 Kanaltypen: Standard, Privat, Freigegeben
- 36 Teams als Nachfolger von Skype for Business
- 38 Deep Dive: So funktioniert Teams
- 39 Bestandteile eines Teams
- 39 Eine Gruppe zu einem Team machen
- 40 Berechtigungen in Microsoft Teams
- 41 SharePoint und Teams
- 42 Planner
- 43 Wichtige Grenzen
- 44 Wo liegen meine Daten?
- 44 Teams in Outlook<br>45 Für Admins: Team
- 45 Für Admins: Teams im Unternehmen einführen
- 45 Microsoft Teams bereitstellen
- 47 Konnektivität, IP-Adressen und Ports von Teams
- 48 Teams administrieren<br>49 Administration über Po
- 49 Administration über PowerShell<br>50 Microsoft Teams Häufige Frag
- 50 Microsoft Teams Häufige Fragen und Probleme
- 51 Bekannte Probleme von Microsoft Teams
- 51 Ausblick
- 52 Konversations-Zirkel
- 53 Alternativen zu Microsoft Teams
- 53 Fazit

#### <sup>54</sup>› Spreadsheets: Wie Excel & Co. ins Verderben führen

- 55 1. Spreadsheets mit Datenqualitätsproblemen
- 55 2. Komplexe Tabellenkalkulation, viele Fehler
- 55 3. Spreadsheet frisst Zeit und Compliance
- 56 4. Excel & Co. als Collaboration-Hürde und Silo-Enabler
- 56 5. Große Spreadsheets, kleine Performance
- <sup>58</sup>› Office-Apps im Browser kostenlos nutzen: Word, Excel, Powerpoint, Outlook & Co.
- 59 Textbearbeitung mit Word
- 60 Excel & Powerpoint für Alltagsaufgaben
- 60 Das Outlook-Postfach ist inklusive
- 60 Teams als Web-App im Browser nutzen
- 61 Fazit

#### <sup>62</sup>› Open Source Collaboration: 8 Tools, um quelloffen zusammenzuarbeiten

- <sup>65</sup>› Unified Communication und Collaboration: UCC in sieben Schritten
- 66 1. Management-Sponsor und Power User benennen
- 66 2. Bestandsaufnahme und Ist-Analyse
- 67 3. Festlegung von Zielen und Key Performance Indicators (KPIs)
- 69 4. Konzeption und Auswahl der technischen Plattform
- 69 5. Implementierung und Proof of Concept
- 70 6. Der Roll-out
- 70 7. Kontinuierliche Optimierung

#### <sup>72</sup>› IT-Strategie: Was Sie über Lean Management wissen müssen

- 72 Was ist Lean Management?
- 73 Welche Ziele verfolgt Lean Management?
- 74 Auf welchen Prinzipien baut Lean Management auf?
- 76 Wie lässt sich Lean Management auf die IT übertragen?
- 77 Welche Herausforderungen und Fallstricke gibt es?
- 78 Welchen Nutzen bringt Lean Management in der IT?
- 78 Use Cases: Wie lässt sich Lean Management in der IT umsetzen?

# Unternehmensorganisation

#### <sup>81</sup>› Collaboration-Tipps: Wenn Kollegen Gift fürs Teamwork sind

- 81 Collaboration: Die 5 schlimmsten Kollegen
- 82 Der Über-Versprecher
- 83 Der Verantwortungsschieber
- 83 Der Fremdfeder-Connoisseur
- 84 Der Makel-Magnat
- 84 Der Aussteiger

#### <sup>86</sup>› Hybrid und remote arbeiten: 7 Wege, Ihre Teams zusammenzuhalten

- 87 1. Transparente Kommunikation
- 87 2. Employee Resource Groups
- 88 3. Kollegiale Atmosphäre
- 88 4. Persönliche Profile
- 88 5. Informelle Treffen
- 89 6. Raum für Entdeckungen
- 89 7. Metaverse nutzen

#### <sup>91</sup>› Outlook Add-Ins: 7 Booster für die Teamarbeit

- 91 Boomerang
- 92 DocuSign für Outlook
- 93 Dropbox für Outlook
- 94 Google Meet Add-In
- 95 Quick Poll
- 95 Slack für Outlook
- 96 Zoom für Outlook

#### 98 > Managed Services Provider: 5 Tipps für die Zusammenarbeit mit MSPs

- 99 1. Klare Ziele und Erwartungen formulieren
- 100 2. Ohne eine interne IT-Organisation geht es nicht
- 100 3. Service Level Agreements als Fundament
- 101 4. Vertrauen aufbauen und gemeinsam Laufen lernen
- 102 5. Die Service-Partner nach ihren Spezialgebieten trennen
- 103 Partnerschaftliche Entwicklung

#### <sup>104</sup>› Freie Technologiewahl: Ist zu viel Auswahl für Mitarbeiter schädlich?

- 105 PCs, Macs & Chromebooks
- 105 Grenzen ziehen
- 106 Wählen Sie mit Bedacht
- 107 Die Mobile-Entscheidung
- 109 Weitere Device-Optionen

#### <sup>110</sup>› IT-Strategie: Was Sie über Outsourcing wissen sollten

- 111 Outsourcing Vor- und Nachteile
- 112 IT-Outsourcing (Preis-)Modelle
- 114 Outsourcing Herausforderungen
- 115 Outsourcing Dienstleister wählen
- 116 Outsourcing versteckte Kosten
- 117 IT-Backsourcing?

#### <sup>118</sup>› Gestalten oder verwalten? In der Krise muss sich die IT entscheiden

- 119 IT und Business müssen noch zueinander finden
- 121 Feedback bleibt ungenutzt
- 122 Ausmisten und automatisieren

# **Praxistipps**

#### <sup>124</sup>› Powerpoint-Tipps: So präsentieren Sie richtig

- 124 How Google Works
- 126 10 Powerful Body Language Tips for your next presentation
- 127 Smoke The Convenient Truth
- 128 Healthcare Napkins All
- 129 Interkep Company Portfolio

#### <sup>131</sup>› Knigge für die elektronische Post: E-Mail-Knigge: Tipps für Profis

- 131 Vom Schreiben und schwarzen Löchern…
- 132 Worum geht es in der E-Mail?
- 133 Wer soll es noch wissen?
- 135 Anrede, Grußformel und noch mehr Etikette
- 137 Warum eine Mail-Signatur sinnvoll ist

#### <sup>138</sup>› Home-Office-Sicherheit: Wie Sie Microsoft Teams sicher nutzen

- 139 Sichere Teams, sichere Collaboration
- 140 Microsoft Teams essenzielle Sicherheitseinstellungen
- 142 Microsoft Teams Bordmittel für mehr Security

#### <sup>144</sup>› Digital Whiteboards im Überblick: Die besten Visual Collaboration Tools

- 145 Visual Collaboration Tools Top 7
- 145 Bluescape
- 147 Conceptboard
- 149 InVision Freehand
- 150 Klaxoon Board
- 152 Lucidspark
- 152 Die Funktionen umfassen unter anderem:
- 154 Miro
- 155 Mural
- 157 Stormboard
- 159 Mehr Digital Whiteboard Tools
- 160 > Mitarbeiterüberwachung im Home-Office: Tools gegen Chefs im Kontrollwahn

Collaboration

# News und **Trends**

**CERES** 

› Foto: DIgilife – AdobeStock